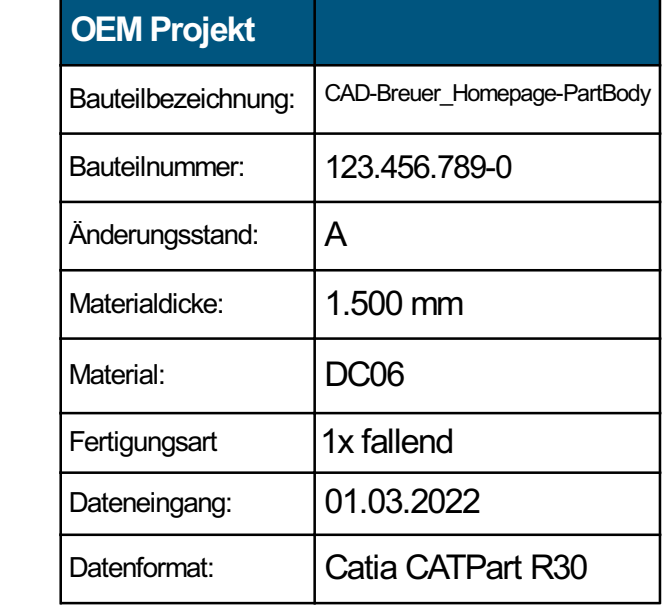

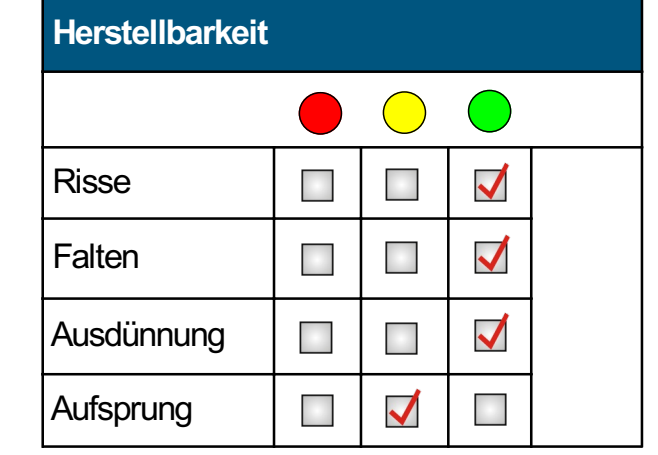

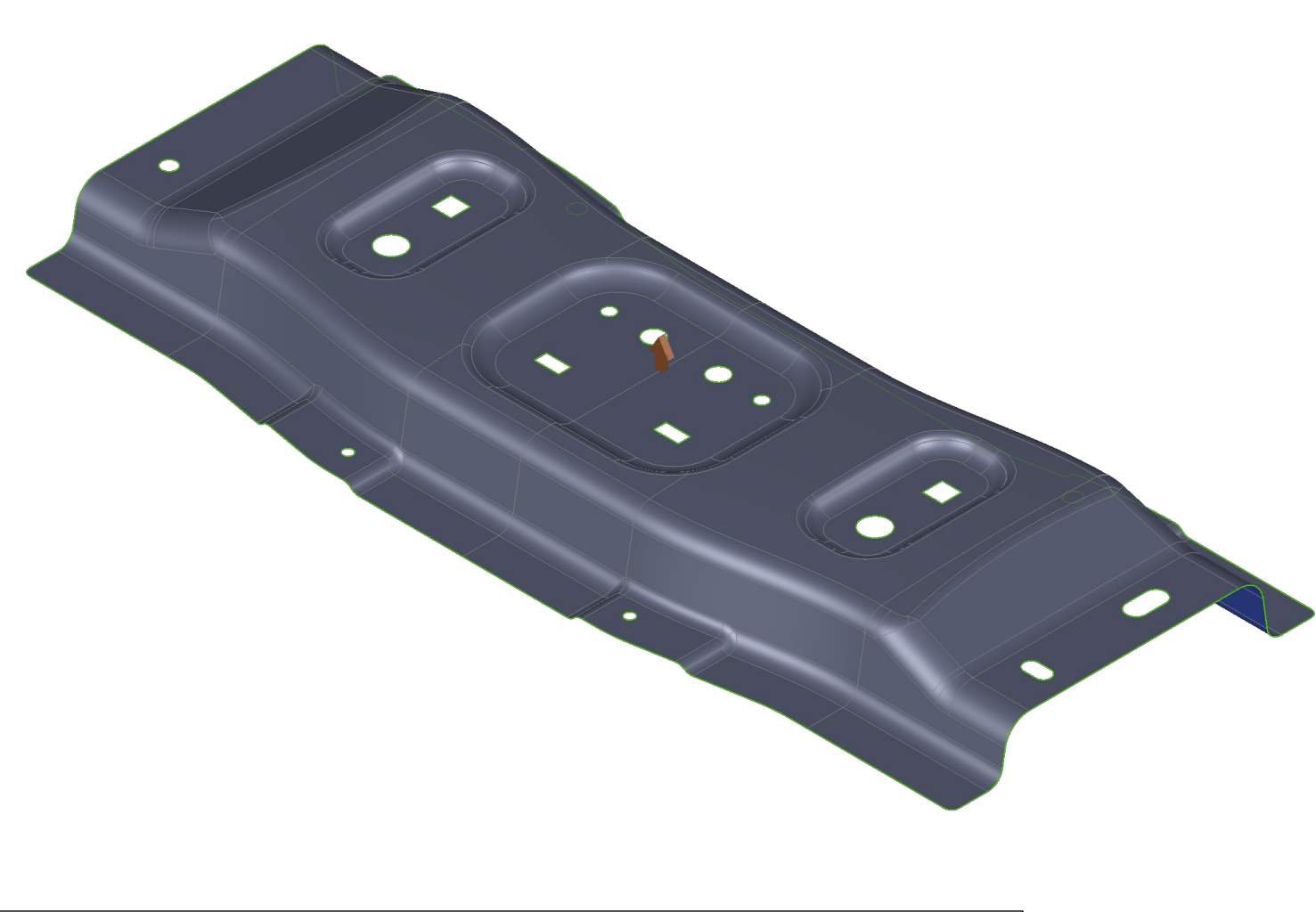

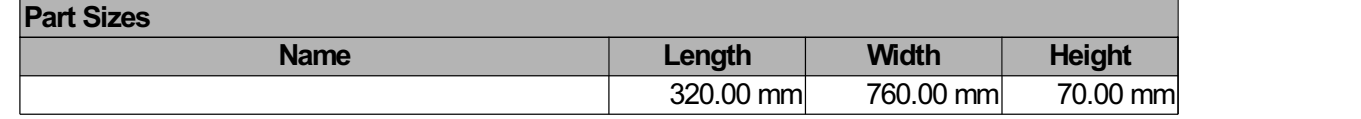

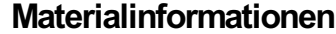

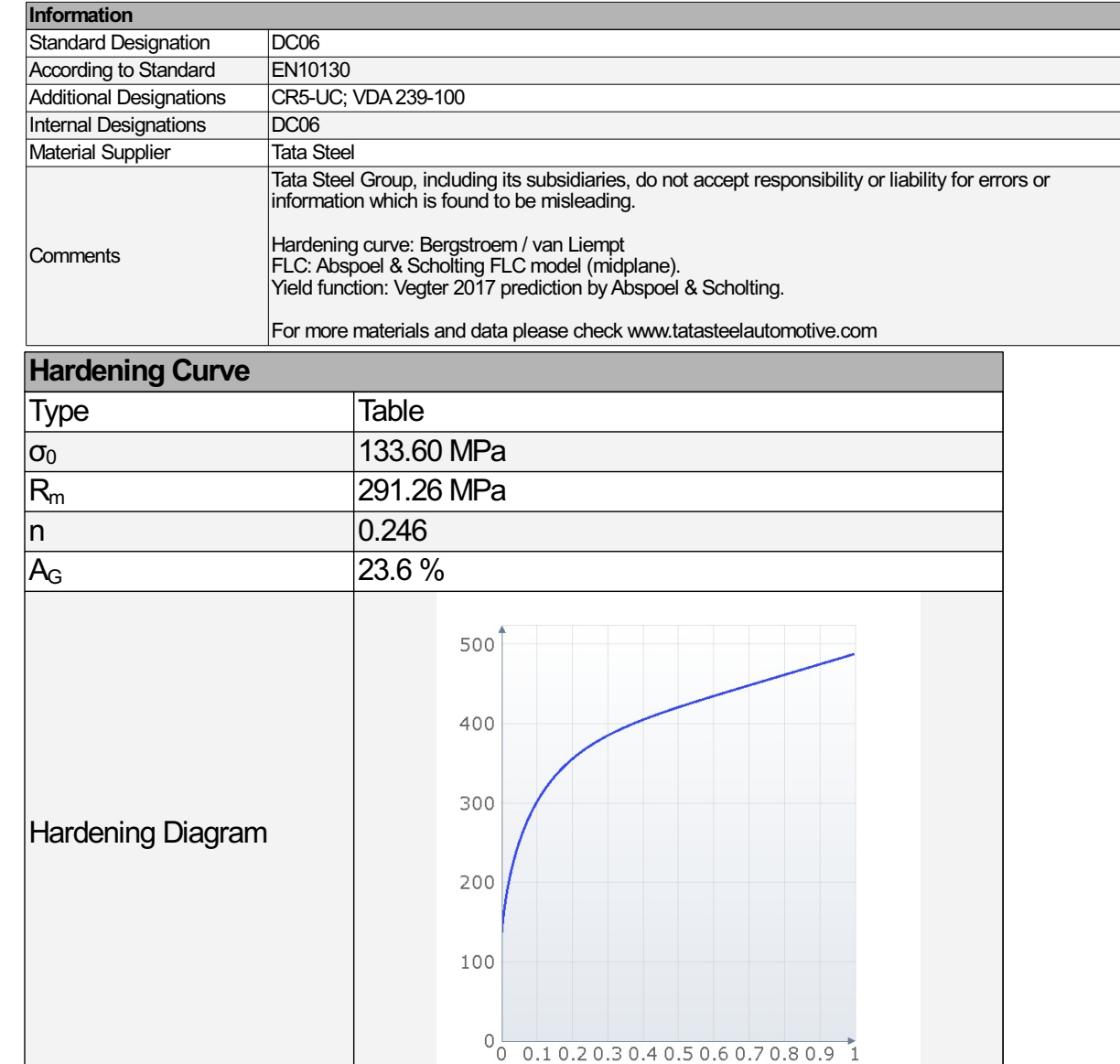

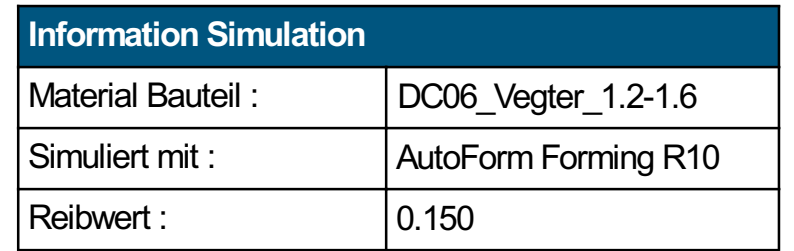

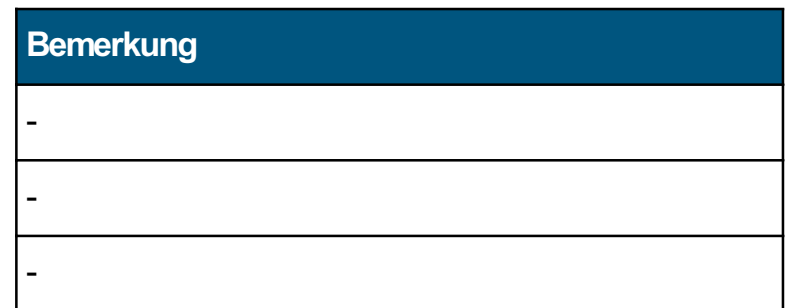

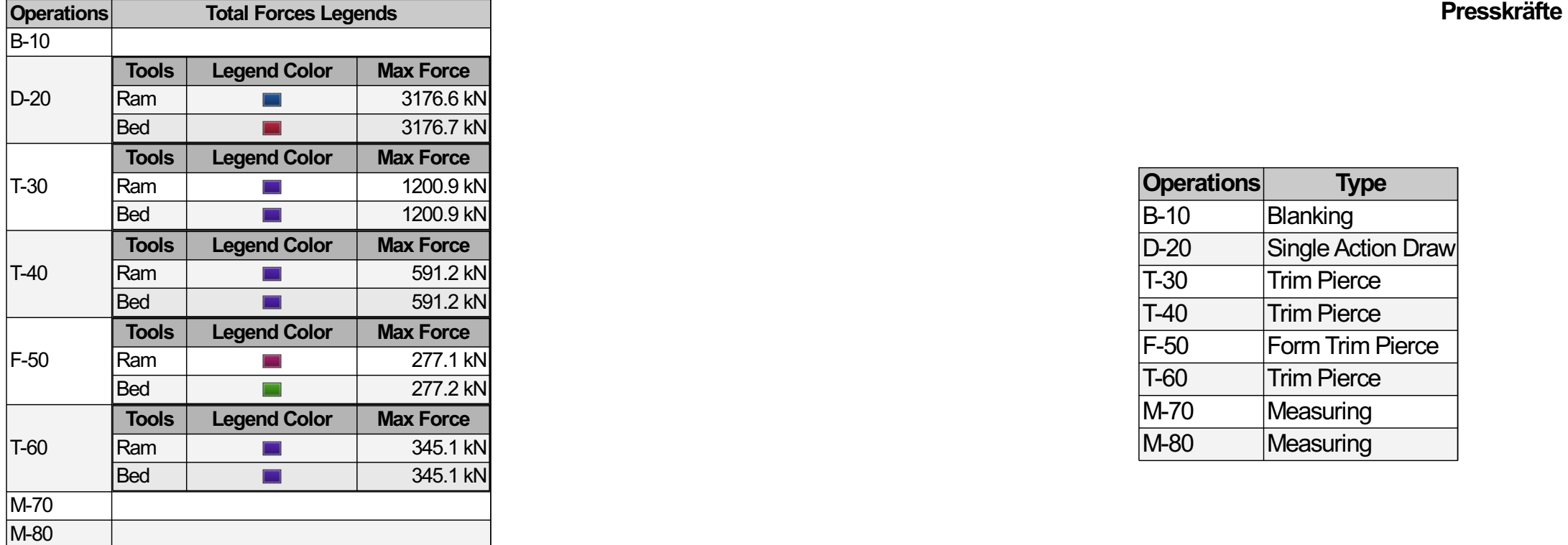

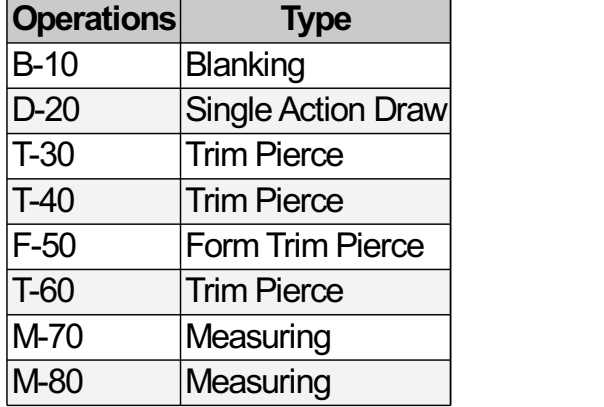

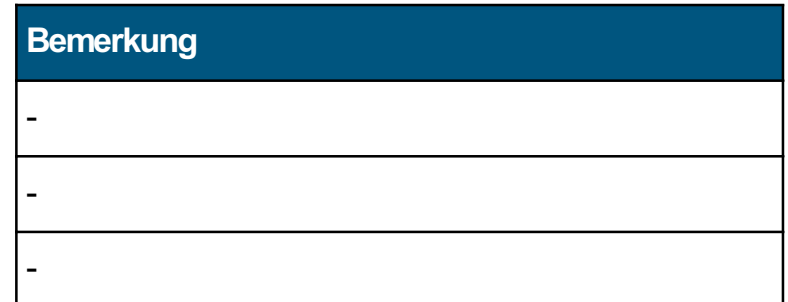

#### Methodenlayout

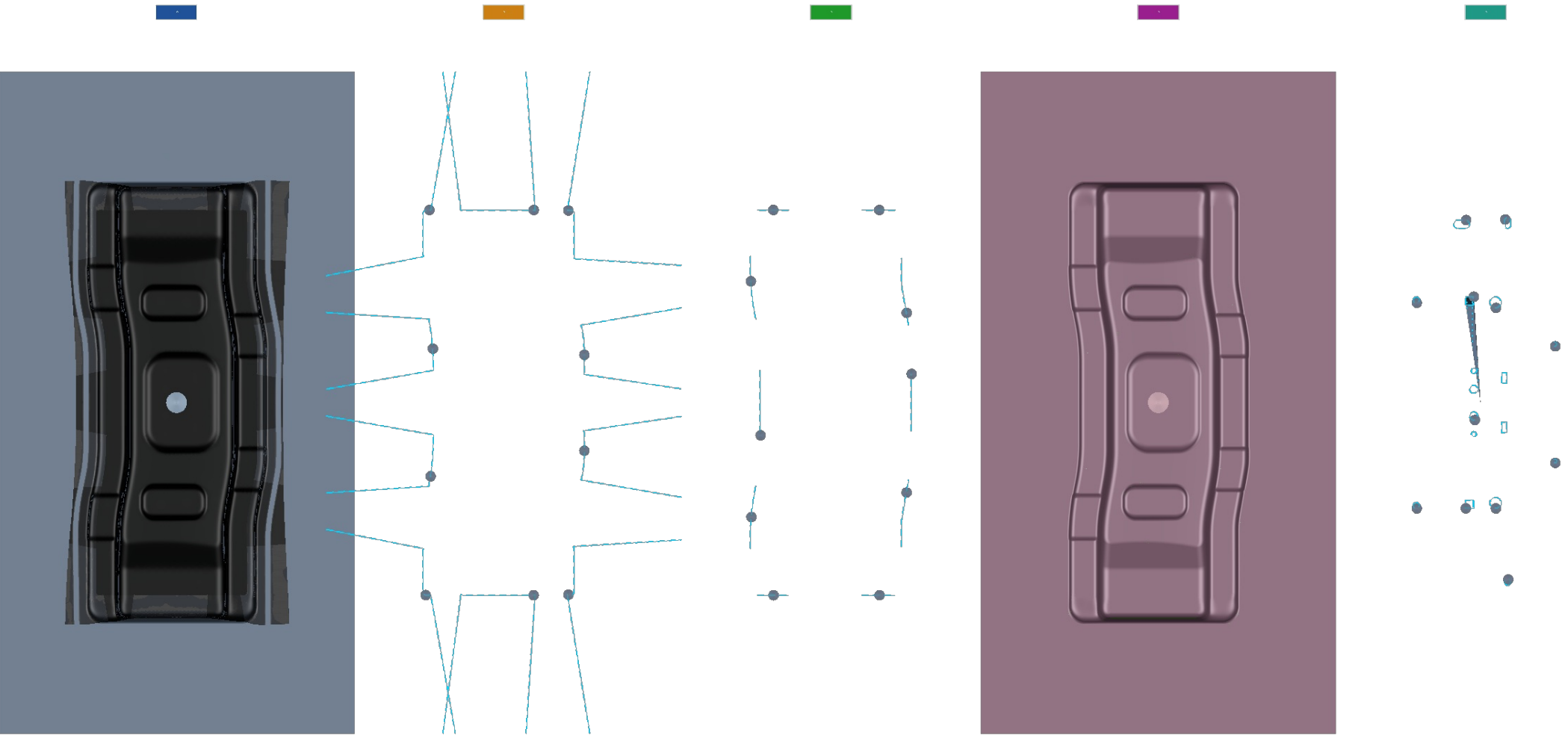

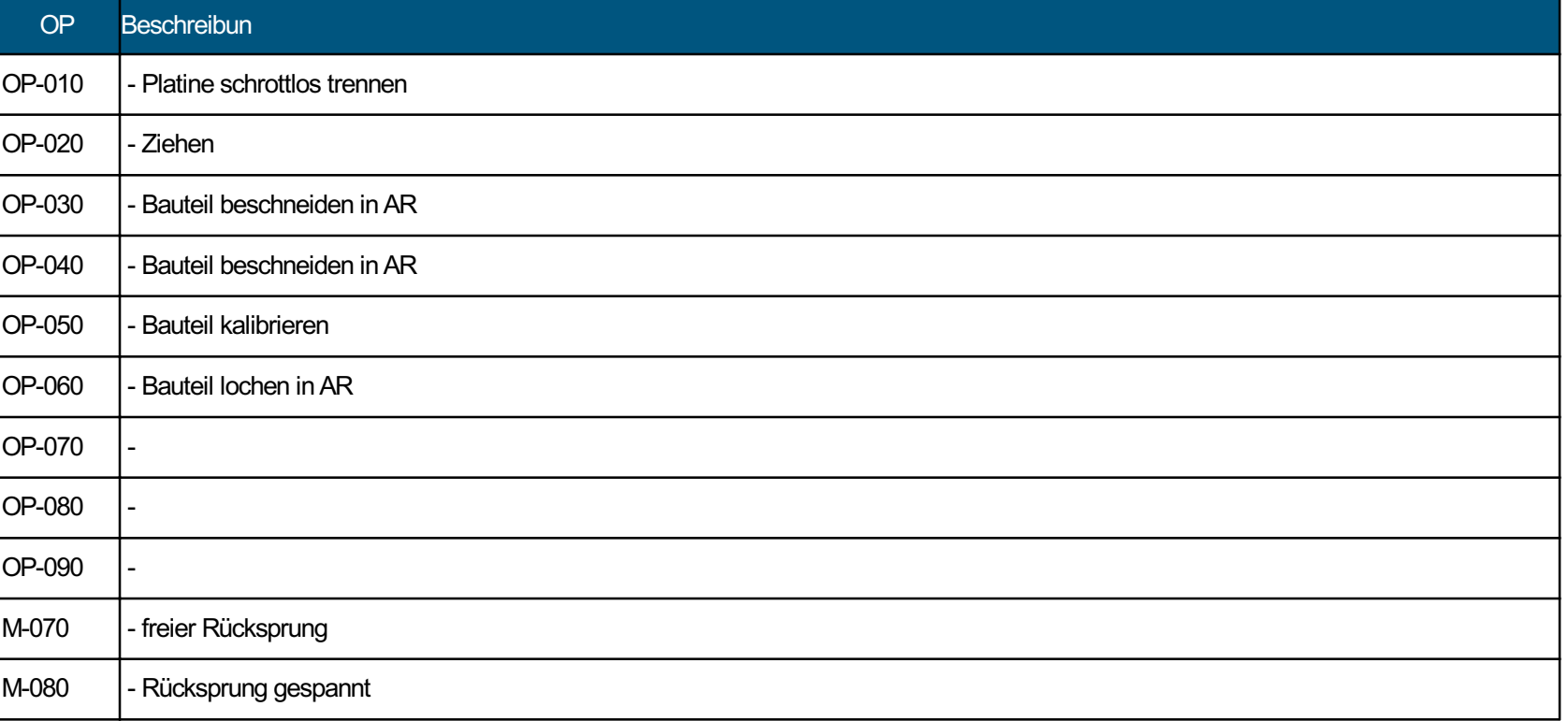

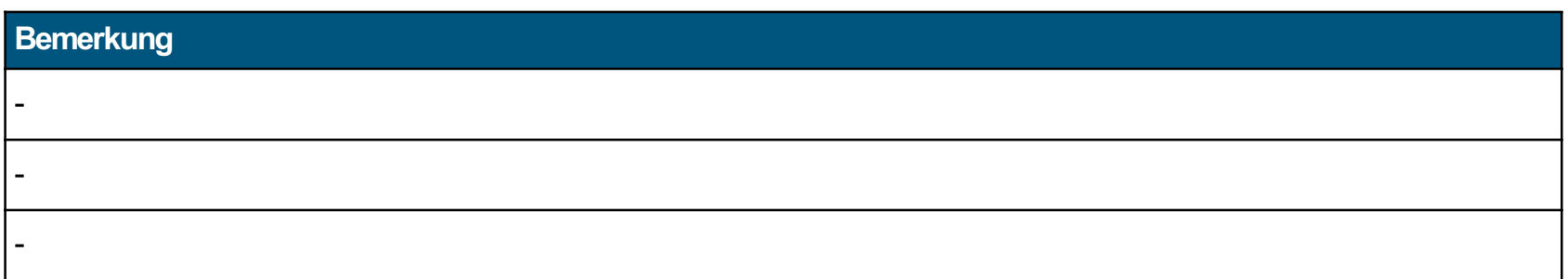

## Methodenlayout

### Platine

#### Coilbeschnitt OP-010

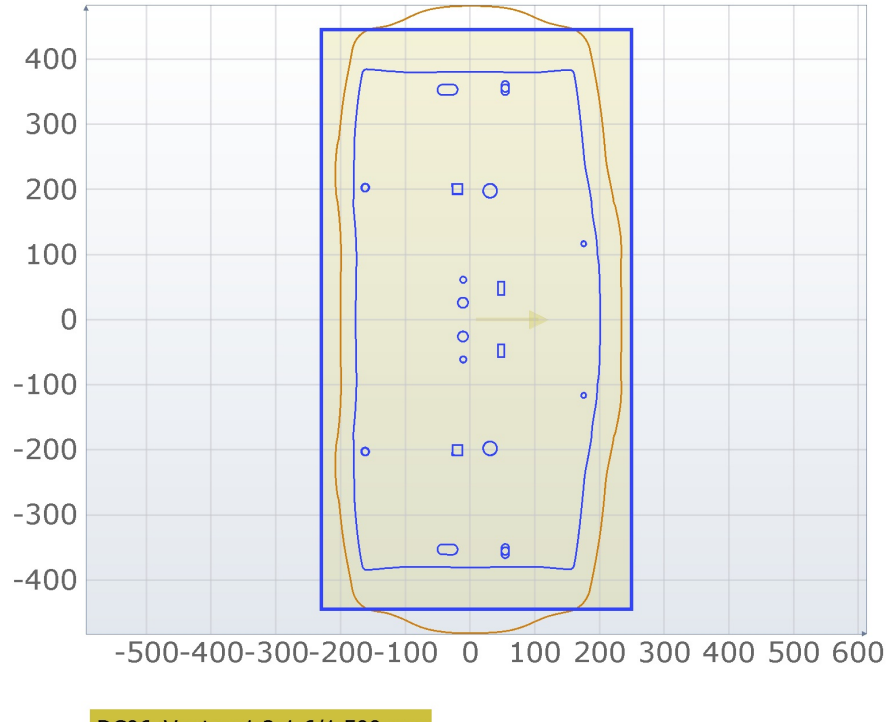

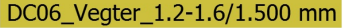

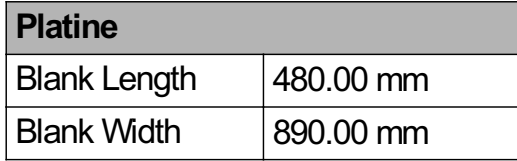

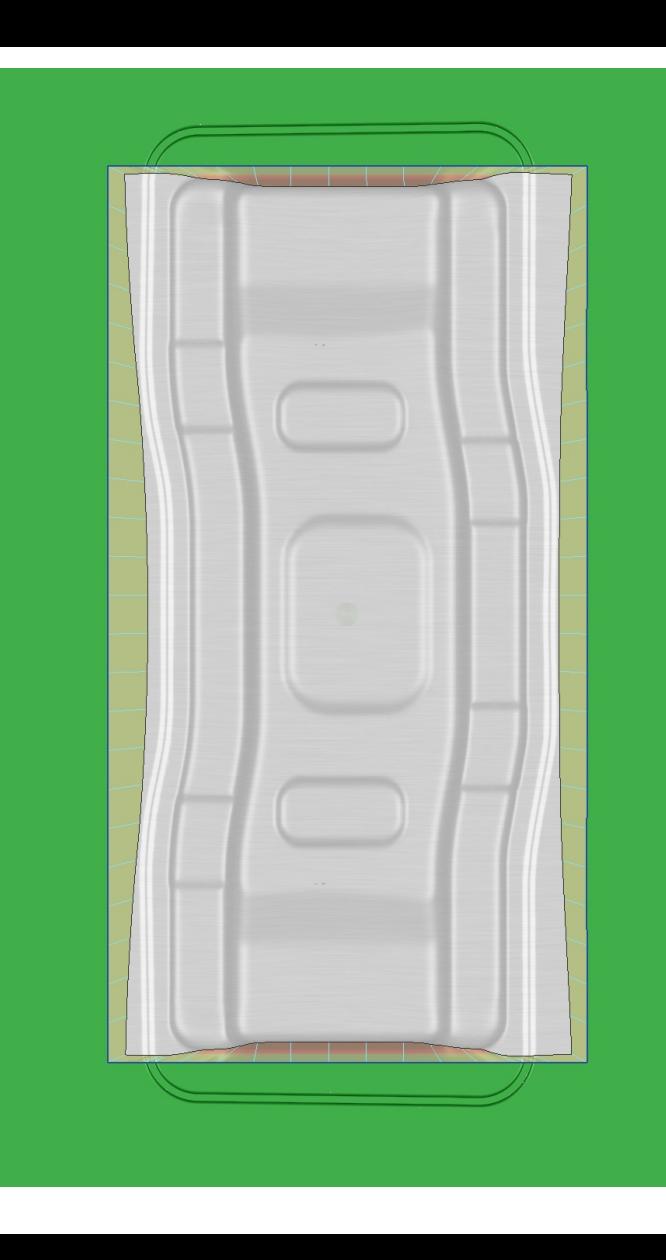

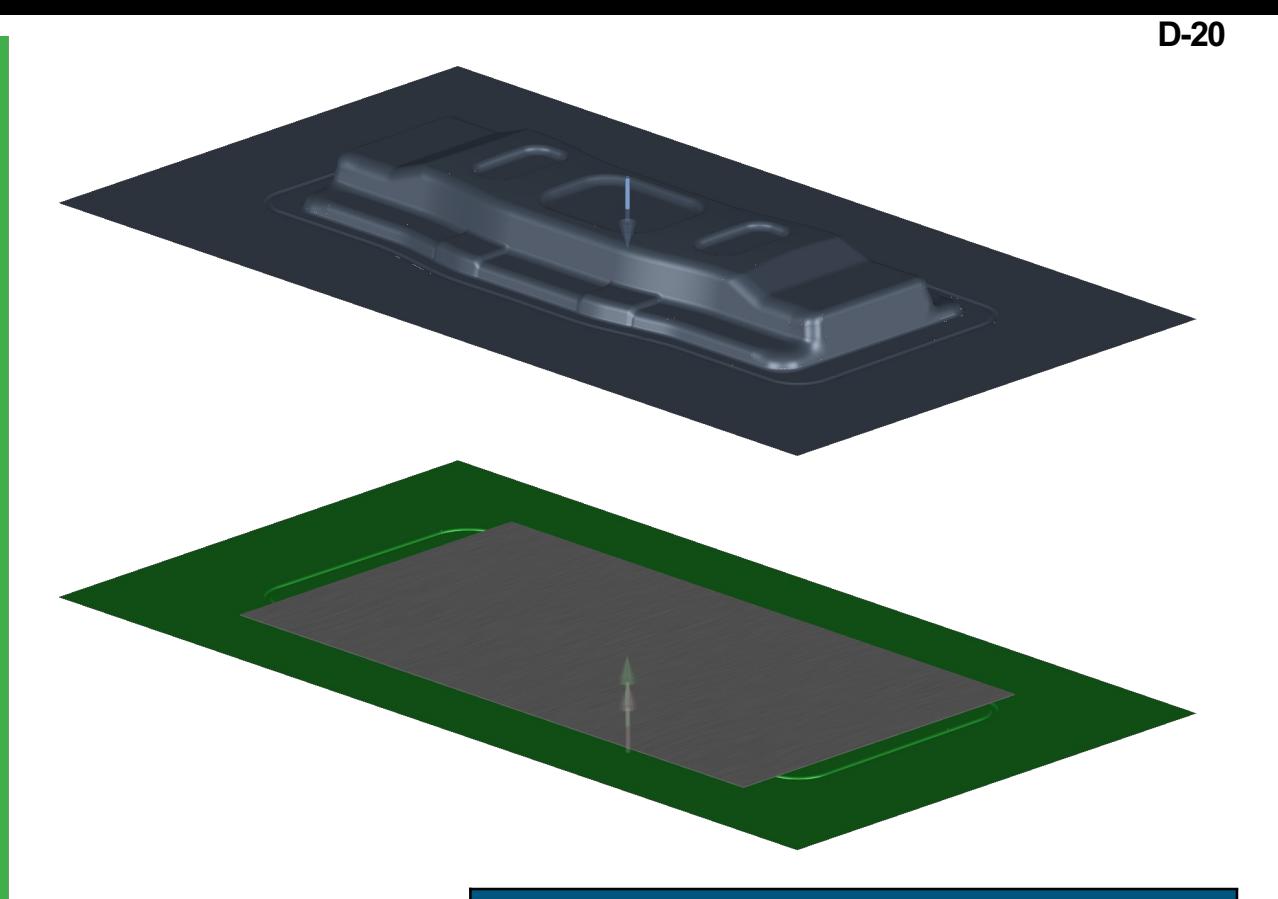

# Bemerkung

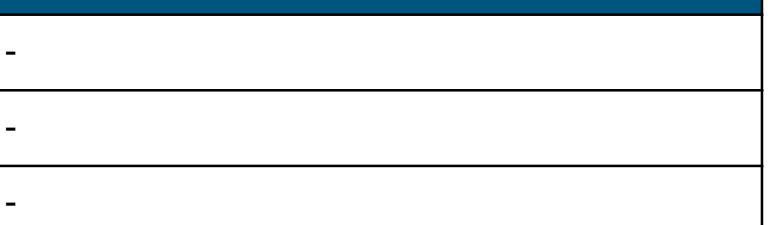

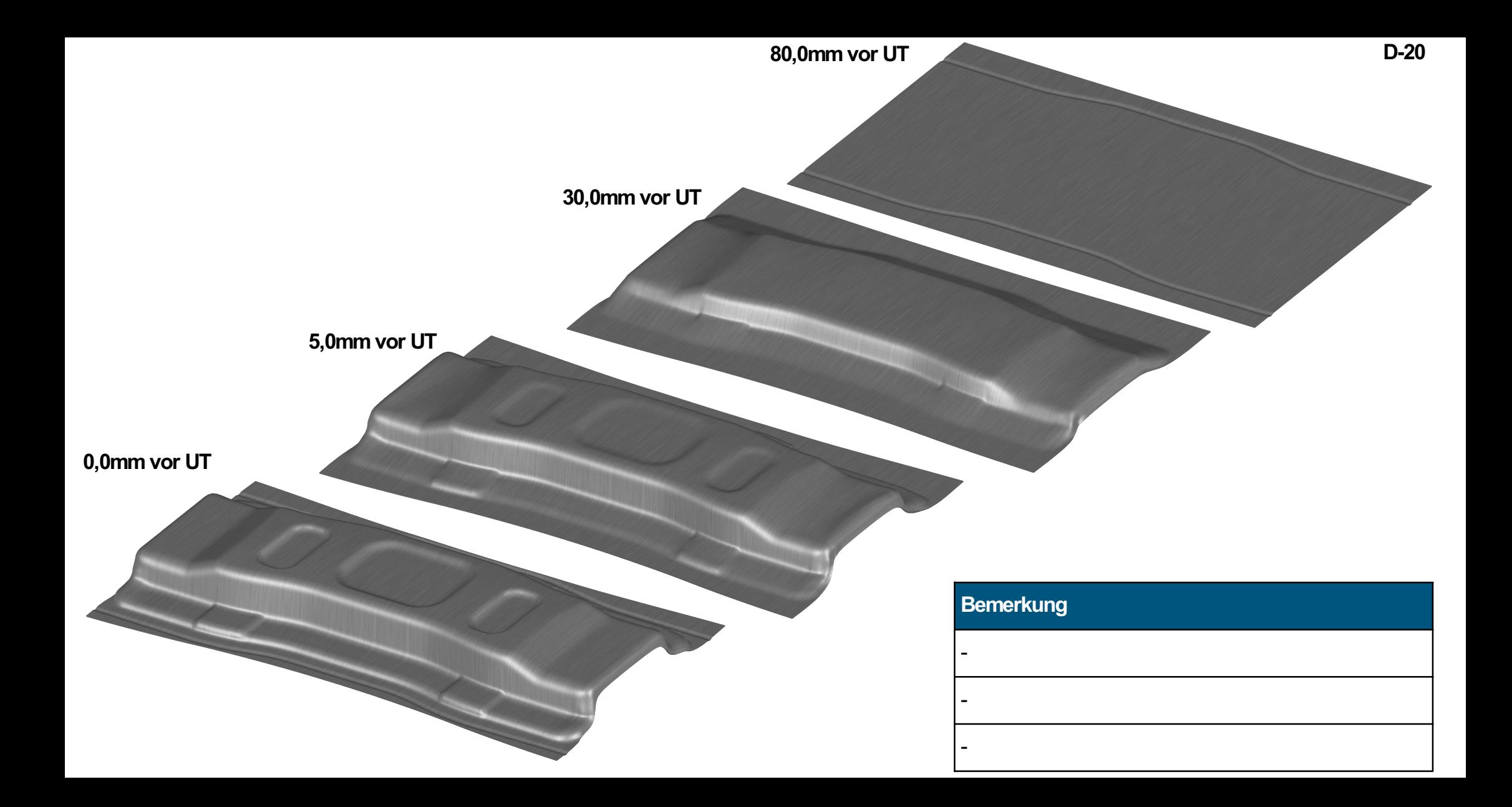

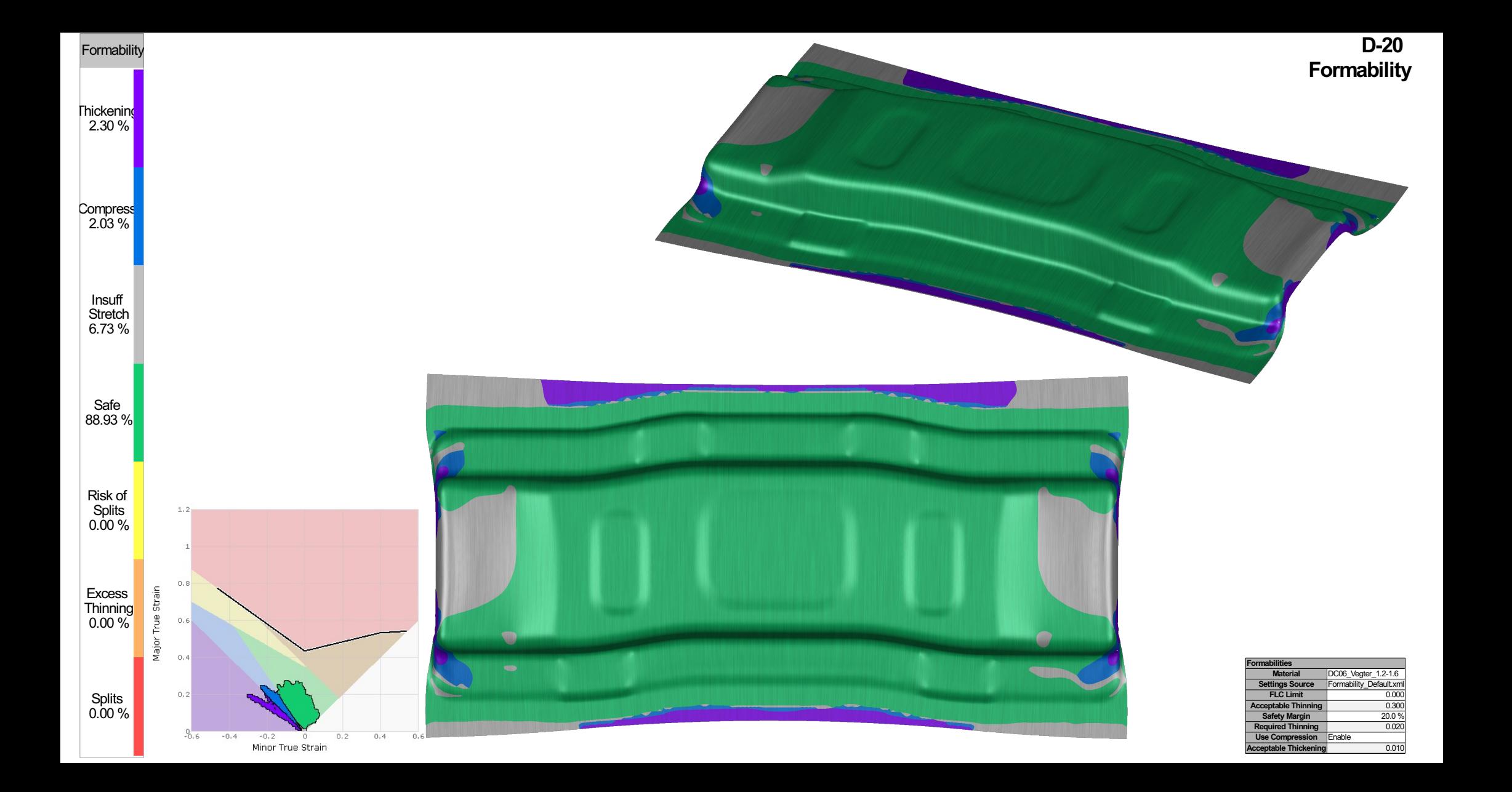

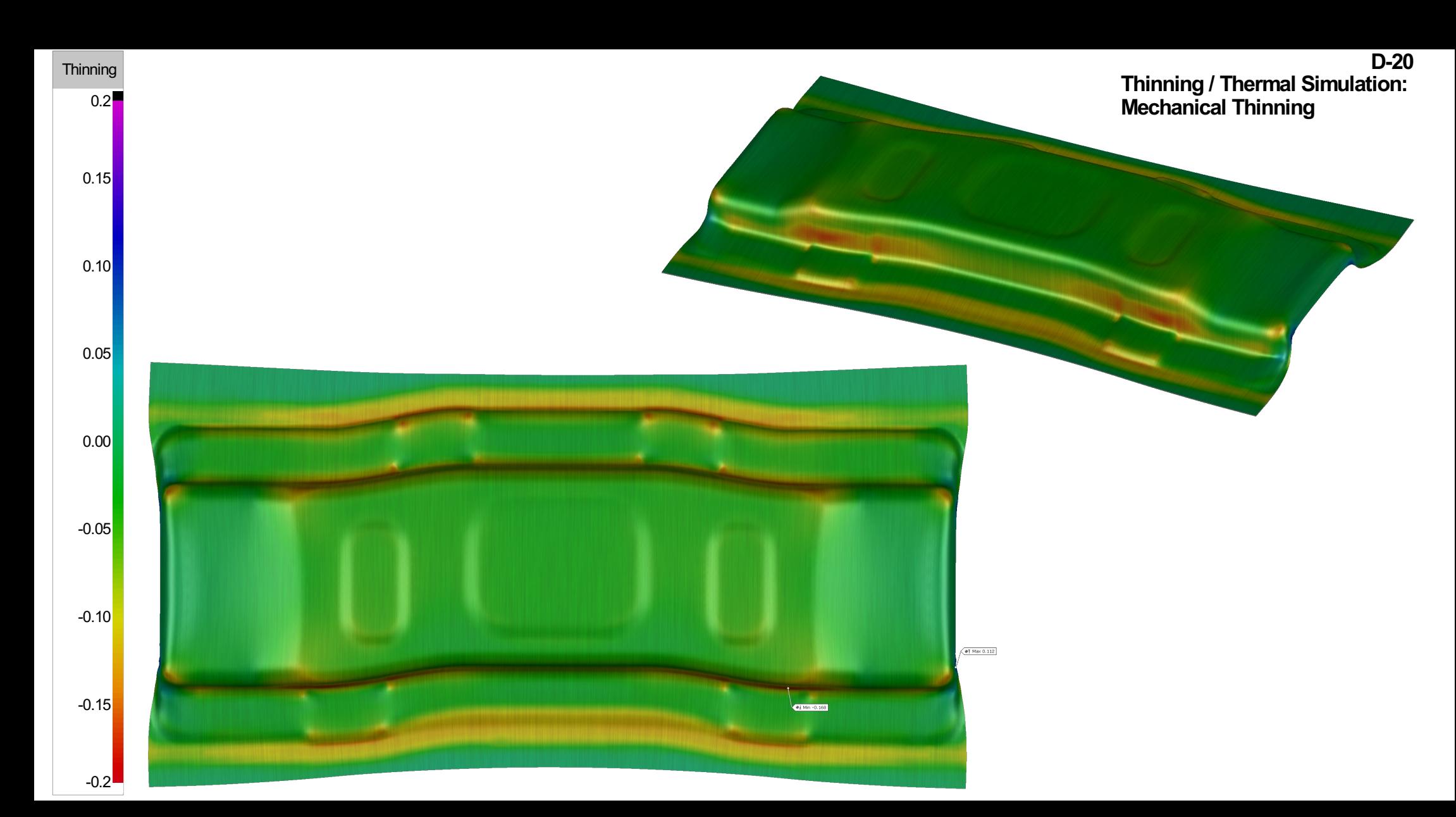

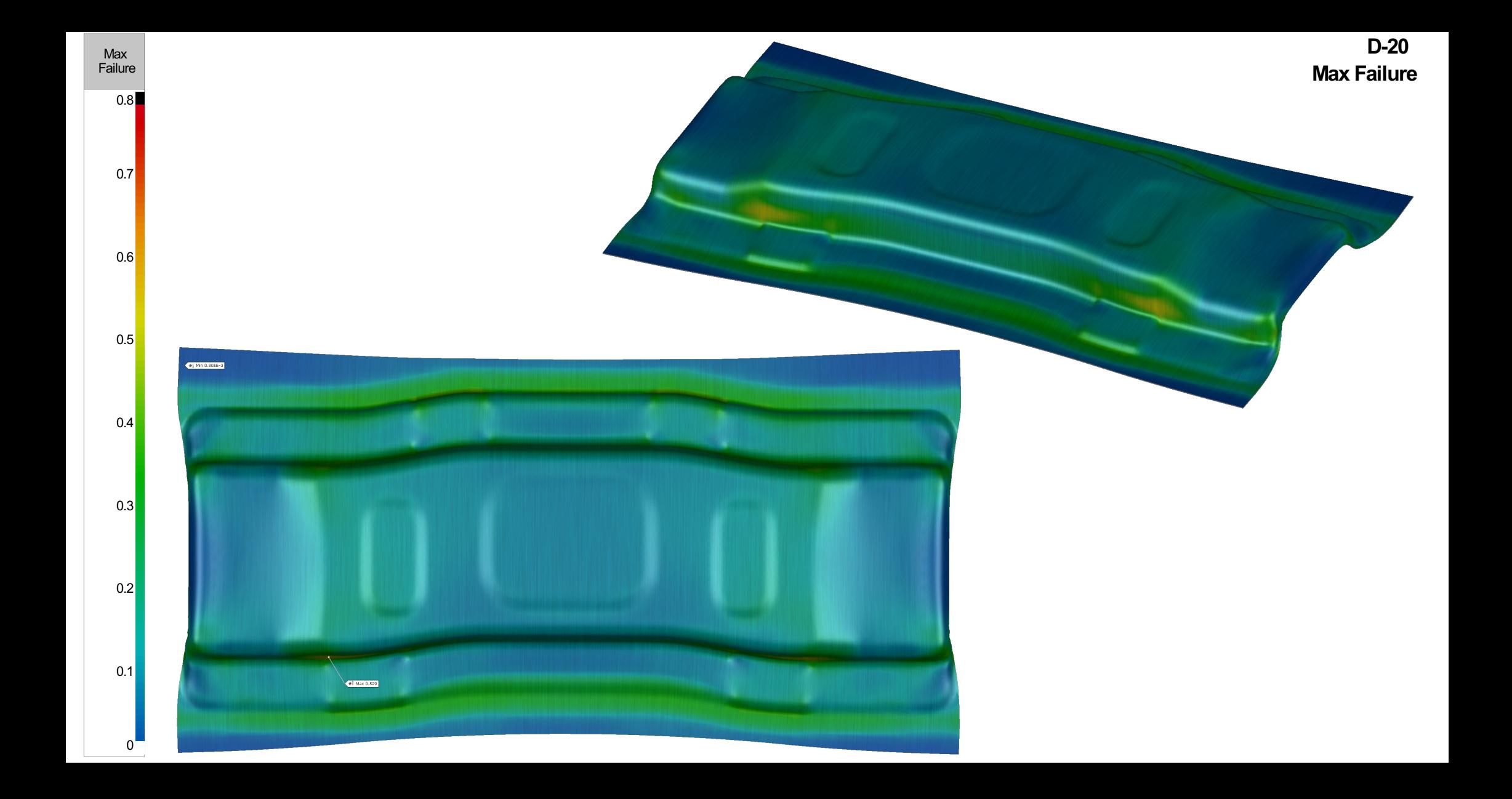

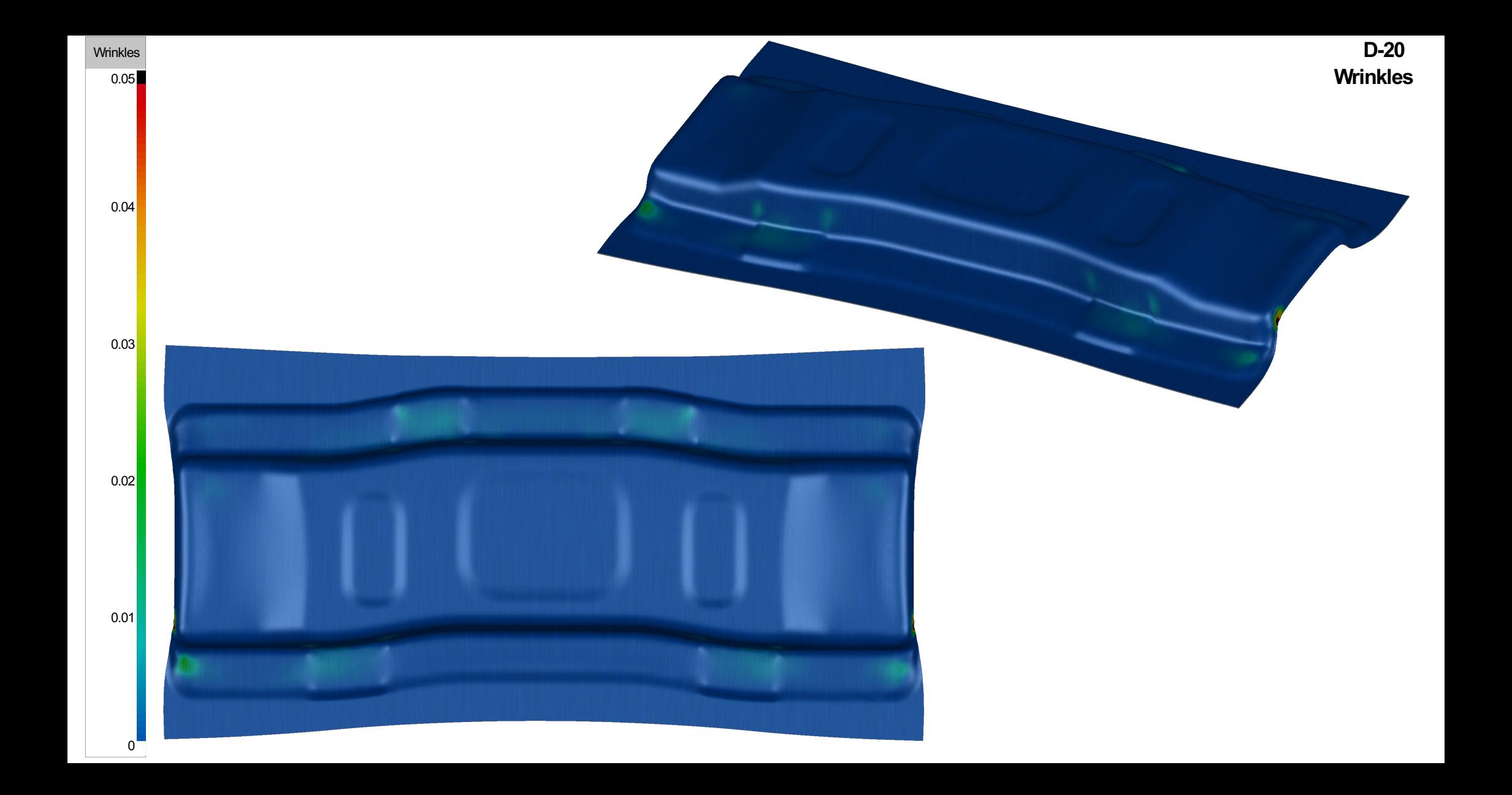

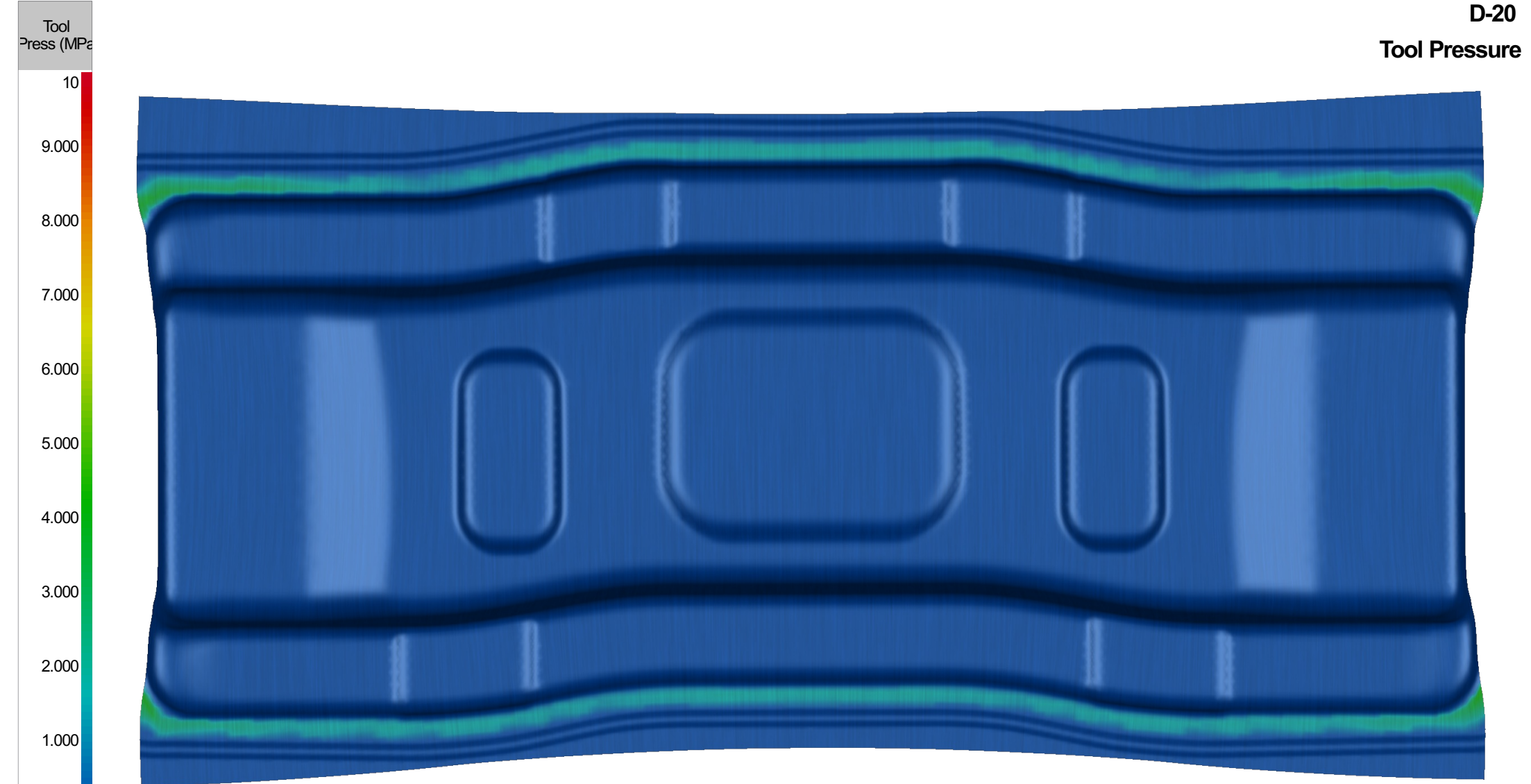

Draw OP Kräfte D-20

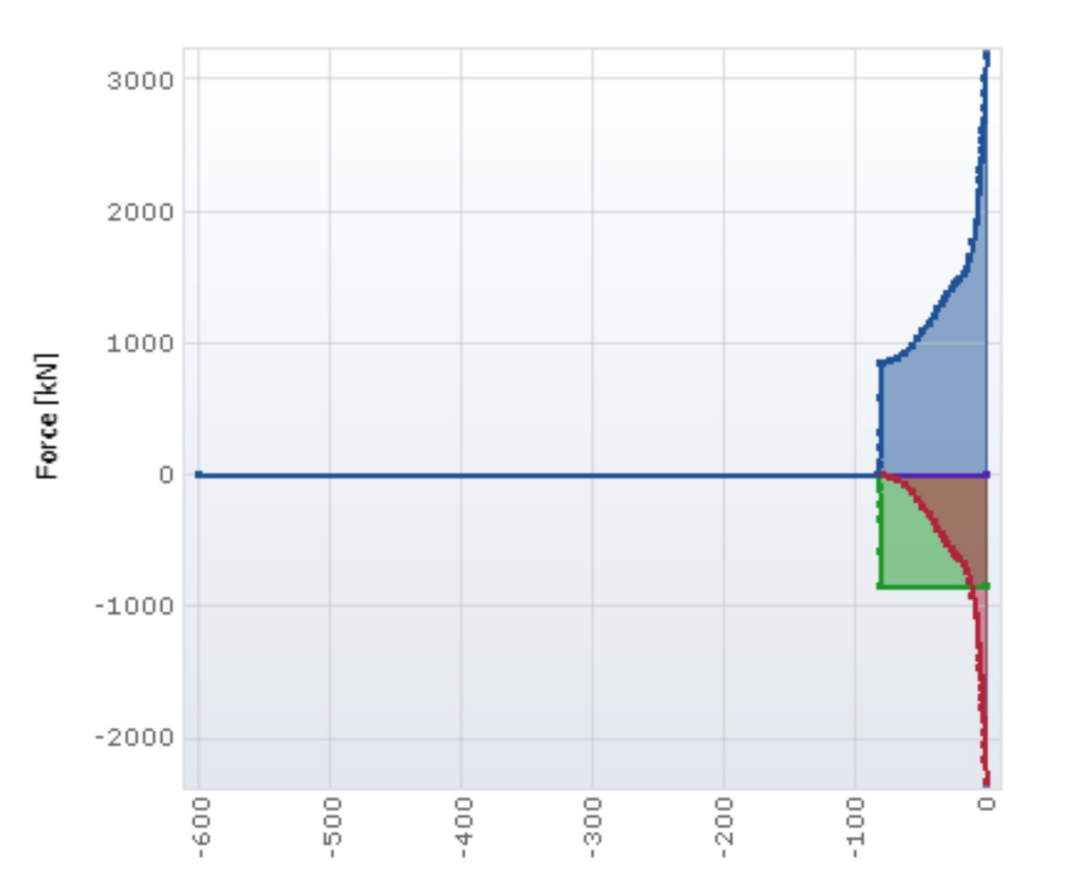

Distance to Bottom [mm]

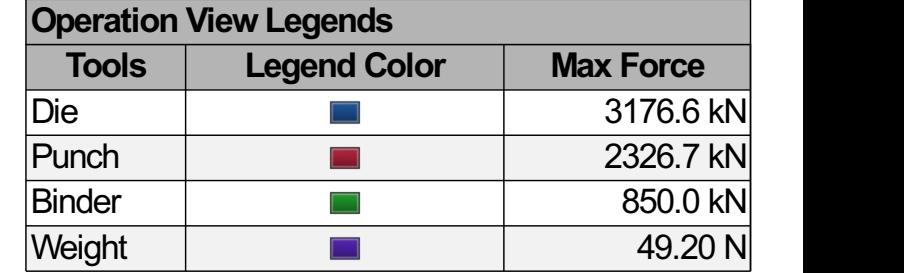

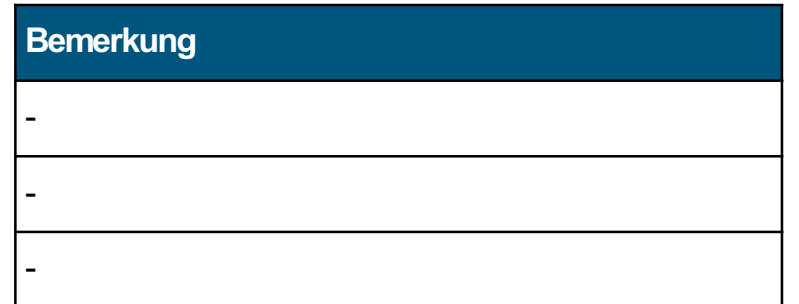

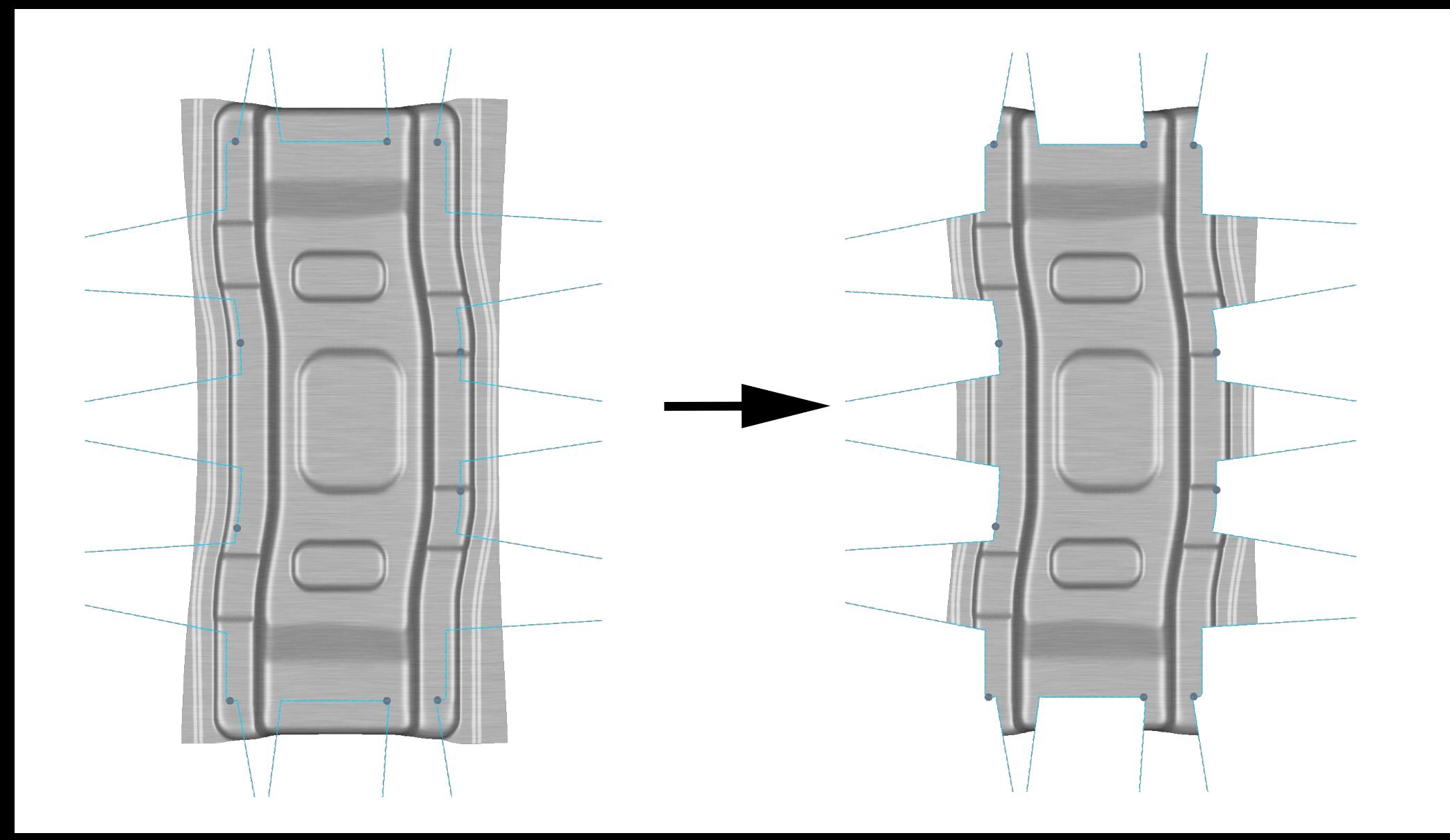

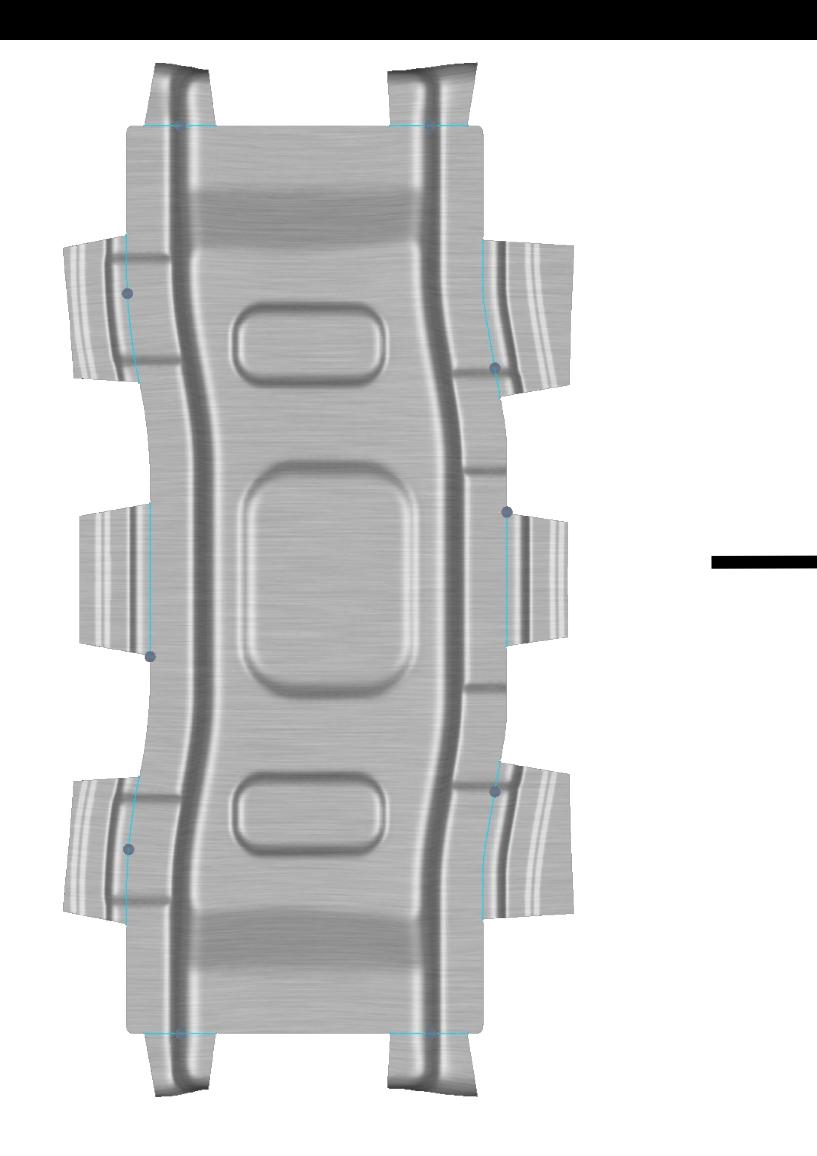

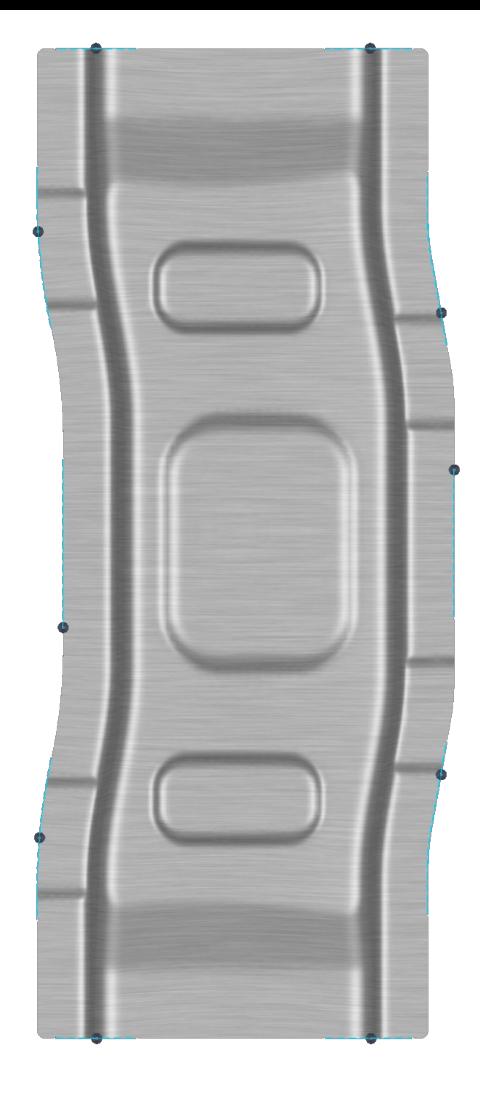

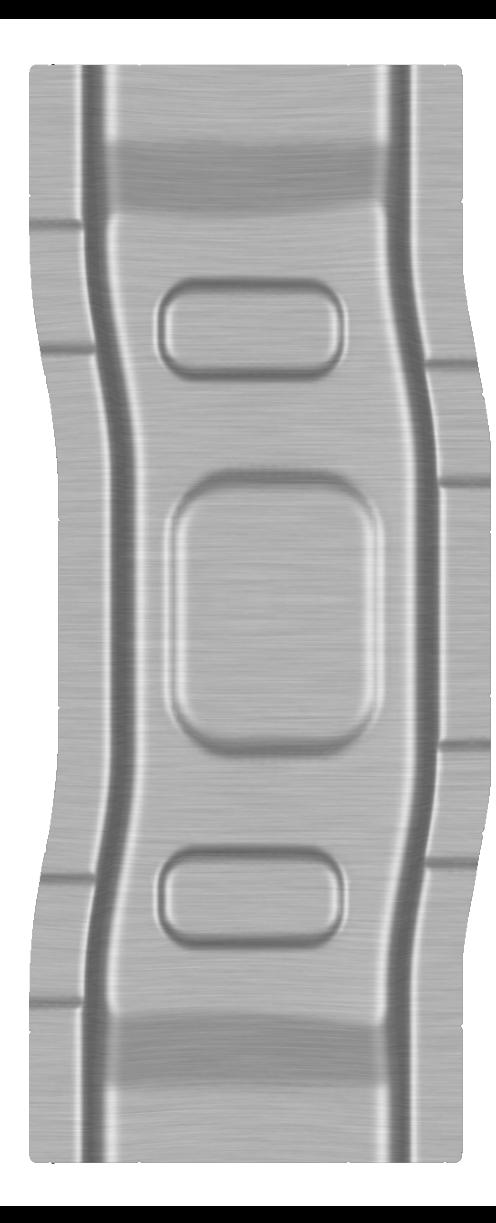

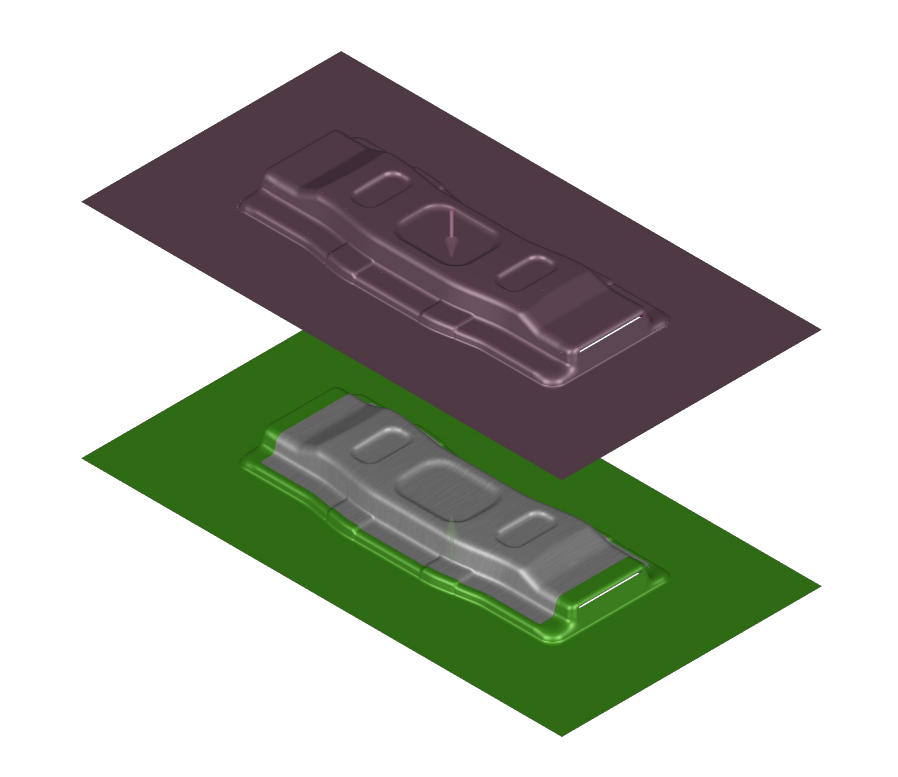

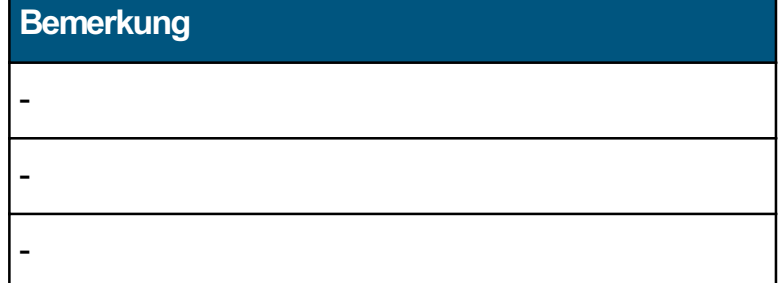

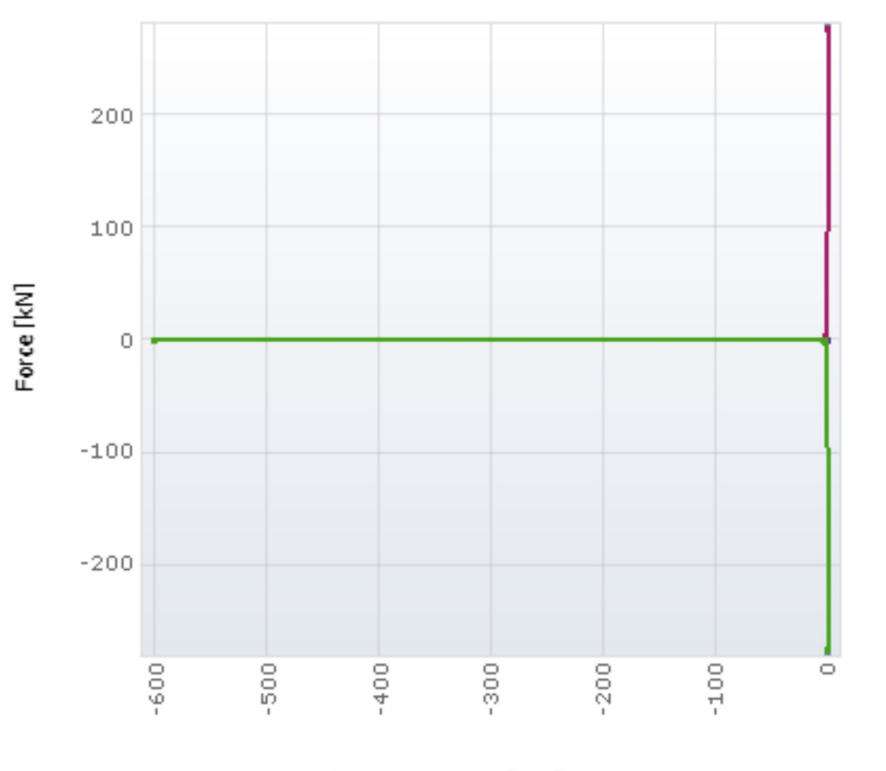

Distance to Bottom [mm]

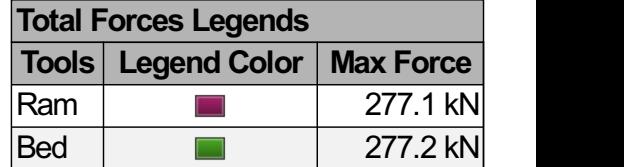

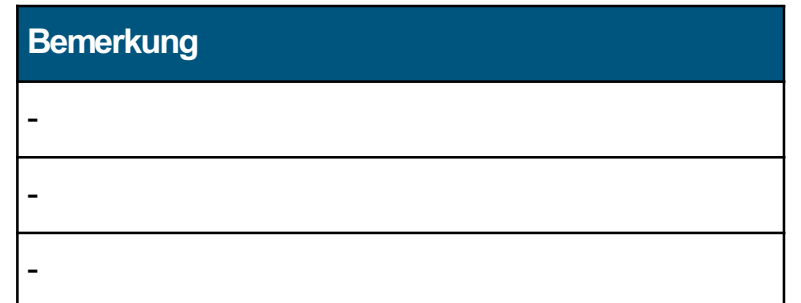

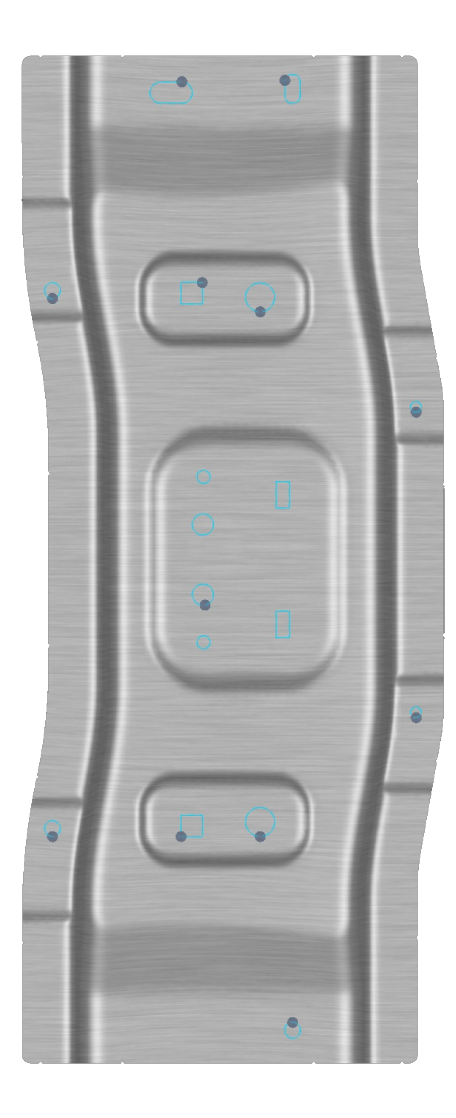

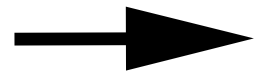

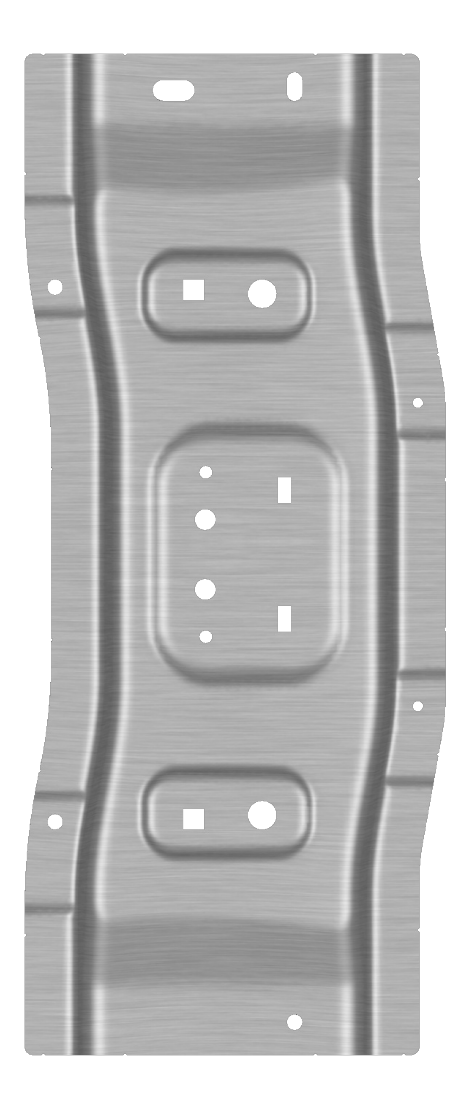

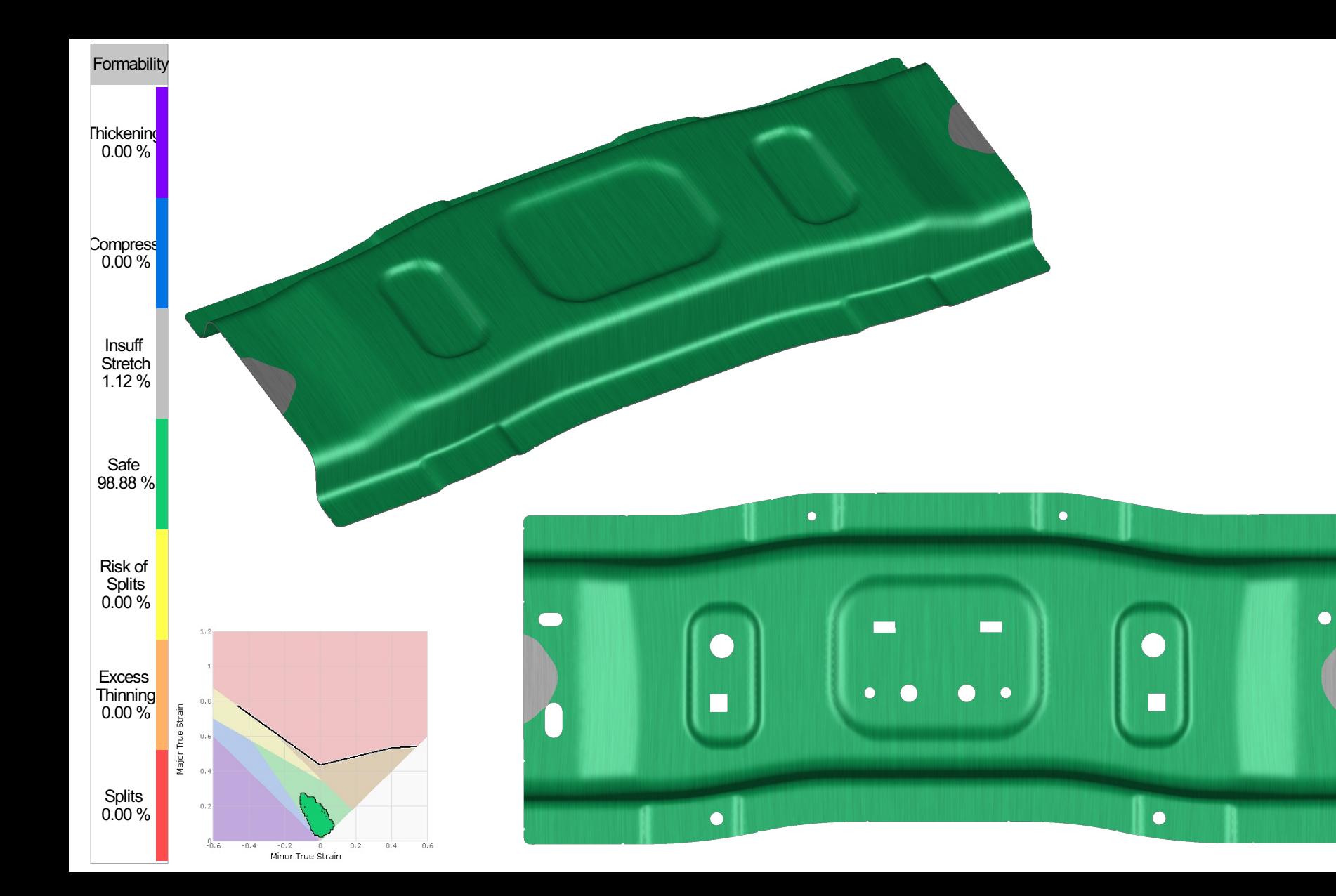

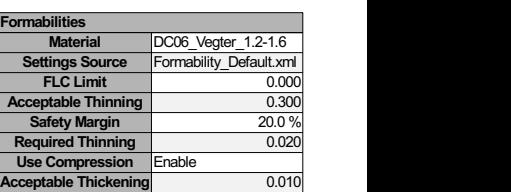

Formability T-60

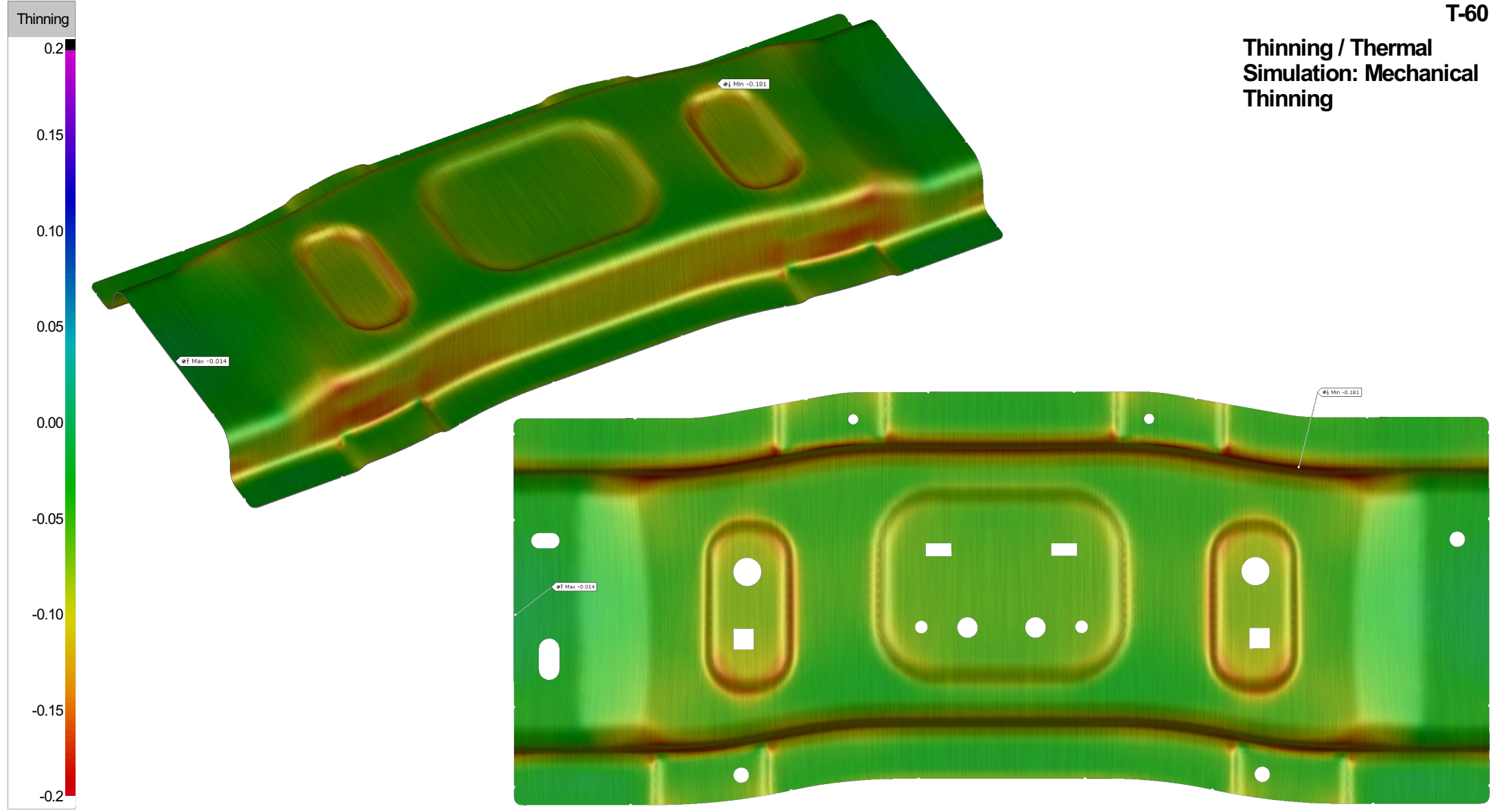

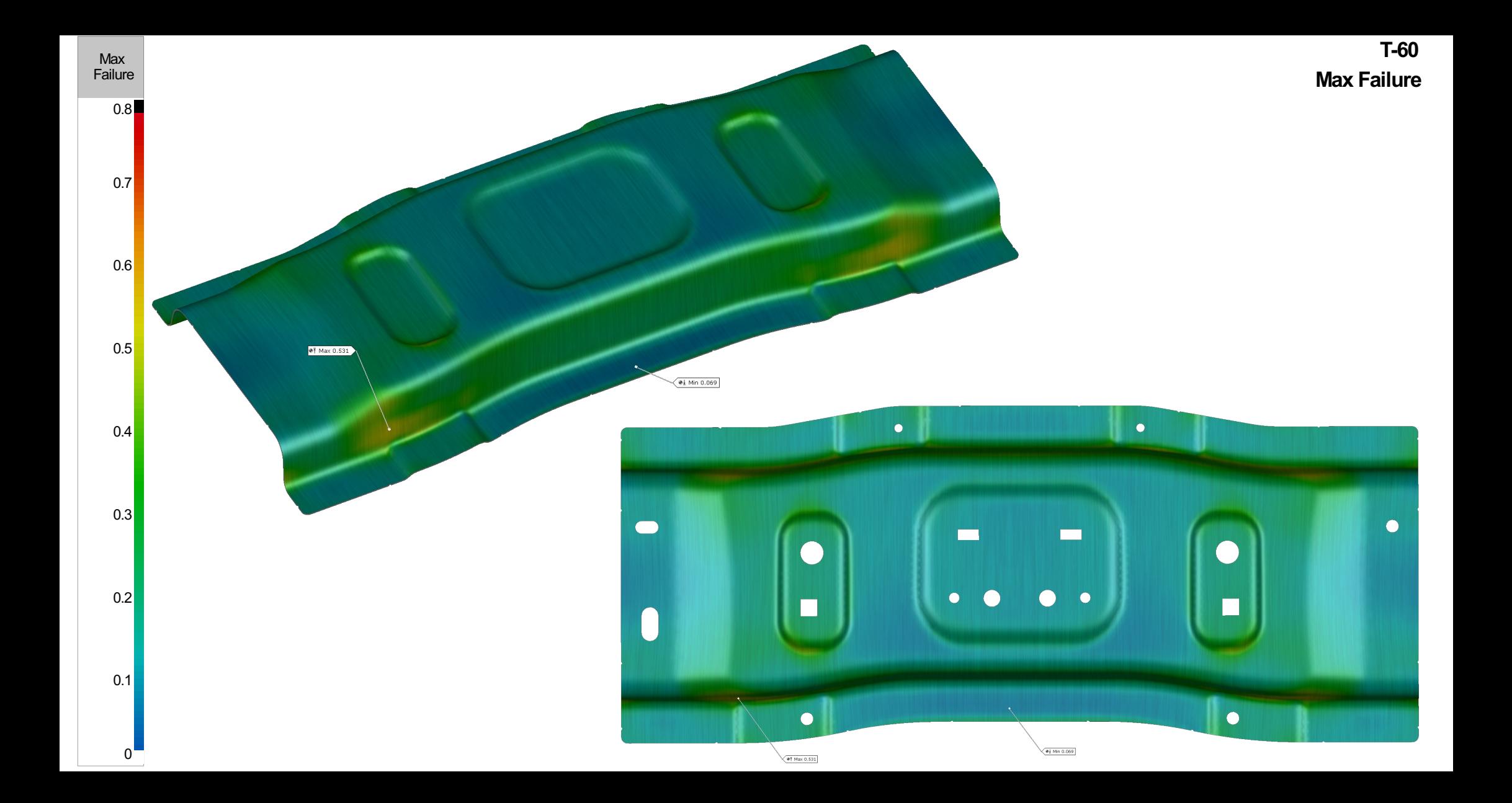

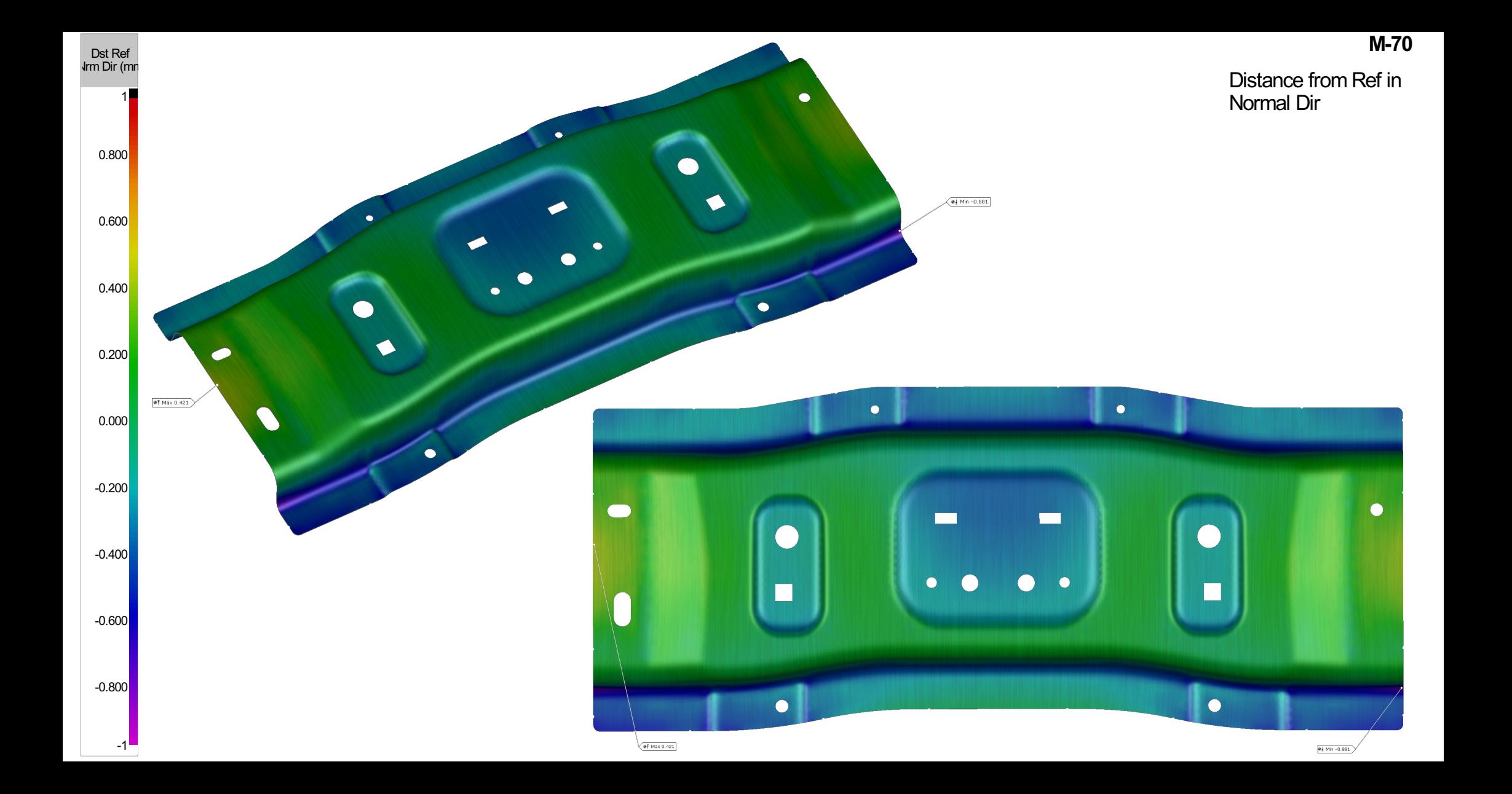

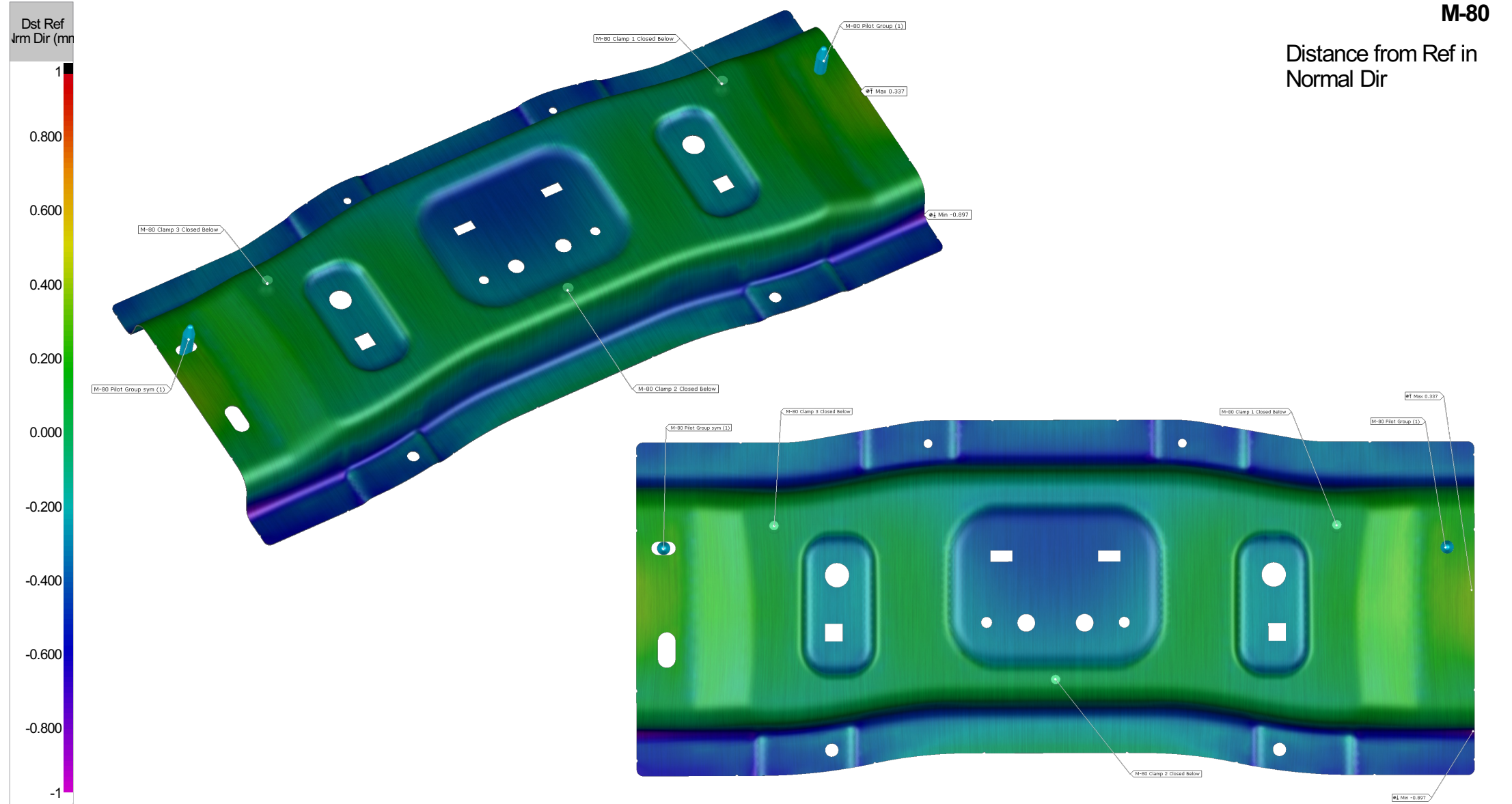